Crésus Finanzbuchhaltung

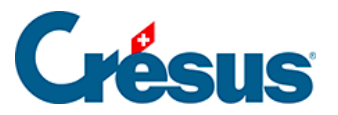

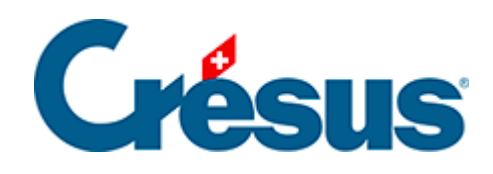

## **Crésus Finanzbuchhaltung**

## [7.2.6 - MWST bei Warenimporten](#page-2-0)

<span id="page-2-0"></span>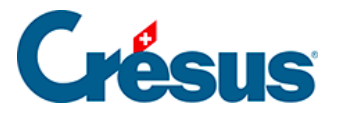

## **7.2.6 - MWST bei Warenimporten**

Wenn Sie Waren importieren, erhalten Sie in der Regel zwei Rechnungen: die Rechnung des ausländischen Lieferanten und die Rechnung des Transportunternehmens.

Die Rechnung des ausländischen Lieferanten wird ohne MWST verbucht. Das Transportunternehmen stellt Ihnen hingegen seine eigene Transportleistung in Rechnung (im Allgemeinen mit MWST) sowie den MWST-Betrag, den es bei der Verzollung entrichten musste. Diese MWST, die Ihnen vom Transportunternehmen verrechnet wird, ist direkt im Konto für die rückforderbare MWST auf Waren zu verbuchen (meist 1170, 1068 oder 1061, je nach ihrem Kontenplan), indem Sie den MWST-Code **VSMD** (Vorsteuer auf Material- und Dienstleistungsaufwand) verwenden.

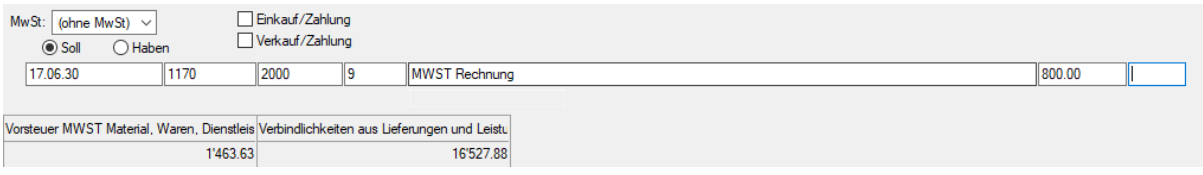

Obwohl Crésus bei der Erfassung einen Betrag exkl. MWST, einen MWST-Betrag und einen Betrag inkl. MWST anzeigt, sieht die erzeugte Buchung wie folgt aus:

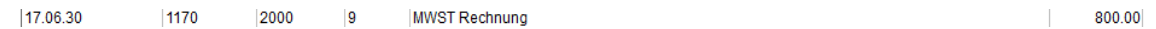

Handelt es sich bei den importierten Waren um Investitionsgüter, gilt das gleiche Prinzip, aber es sind das Konto rückforderbare MWST für Investitionen und übrigen Betriebsaufwand (im Allgemeinen 1171, 1069 oder 1062) und der MWST-Code **VSIB** (Vorsteuer auf Investitionen) zu verwenden.

Der gleiche Grundsatz gilt, wenn Sie eine MWST-Rechnung direkt von der Zollverwaltung erhalten.